# National Vocational Certificate Level 4 in Information & Communication Technology (Computer Graphics - Motion)

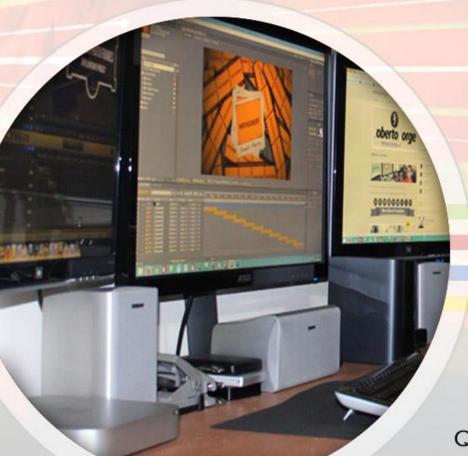

# Competency Standard

Version 1

**July 2013** 

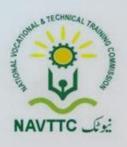

Qualification Code: 0611ICT03

# **National Vocational & Technical Training Commission**

5th Floor, Evacuee Trust Complex

Sector F-5/1, Islamabad

Tel: +92 51 904404 Fax: +92 51 904404

Email: info@navttc.org

#### Author:

Ms. Numaira Ismail (Lecture (Graphic Design) COMSATS Institute of Information Technology Islamabad), Ms. Khadija Bashir (Project Director Intel Pakistan)

# Reviewed by:

Dr. Raimund Sobetzko (Team Leader, Component 2 TVET Reform Support Programme), Mr. Muhammad Naeem Akhtar (Deputy Team Leader Component 2 TVET Reform Support Programme), Mr. Ralf Strier (Senior International Technical Advisor, TVET Reform Support Program)

# Layout and Design by:

Ms. Maria Arif (Freelance Consultant)

# Date of approval by NCRC:

26th -27th June 2013

#### **Date of Notification:**

17th July 2013, vide notification no F.2-1/2013-DD(VT)

This curriculum has been produced by the National Vocational & Technical Training Commission (NAVTCC) with the technical assistance of TVET Reform Support Programme, which is funded by the European Union, the Embassay of the Kingdom of the Netherland, Federal Republic of Germany and the Royal Norwegian Embassy. The Programme has been commissioned by the German Federal Ministry for Economic Cooperation and Development and is being implemented by the Deutsche Gesellschaft für Internationale Zusammenarbeit (GIZ) GmbH.

#### **Table of contents**

| A: Familiarization with Terminologies and Tools | 3  |
|-------------------------------------------------|----|
| B: Build Design Concept                         | 6  |
| C: Analyze Cost Effective Solution              | 8  |
| D: Photo Editing and Graphics Designing         | 10 |
| E: Video Editing and Motion Graphics            | 12 |
| F: Rendering Process                            | 14 |
| G: Software and Hardware Maintenance            | 15 |
| H: Communication with Others                    | 16 |
| I: Duties and Rights at Work Place              | 17 |
| List of Tools and Equipments                    | 19 |
| List of Consumable Supplies                     | 21 |

#### Title A: Familiarization with Terminologies and Tools

**Overview**: These competency standards will ensure that the trainee will be competent in developing general knowledge, skills and understanding of the basics of creating art work. This module also provides training of graphics software.

| Competency Unit      | Performance Criteria                                         | Knowledge and Understanding                                                                                                    |
|----------------------|--------------------------------------------------------------|----------------------------------------------------------------------------------------------------|
| A1: Learn to use the | P1. Select respective elements of designs, all designs will  | <b>K1</b> . Understand the elements of design and their application                                                                                                    |
| elements of design.  | contain most if not all the elements                         | in different pattern                                                                                                    |
|                      | <b>P2</b> . Produce designs concept for any given product or | <b>K2</b> . Get to know color theory and composition                                                                                                    |
|                      | service appropriately                                        | <b>K3:</b> Get to know categories of Shapes in a painting automatically create a negative shape.                                                                                                    |
|                      |                                                              | <b>K4:</b> Understand direction of lines, which can be Horizontal, Vertical or Oblique; Horizontal suggests calmness, stability. Vertical gives a feeling of balance, formality and alertness. Oblique suggests movement and action. |
|                      |                                                              | <b>K5:</b> Understand the size relationship of the area occupied by one shape to that of another.                                                                                                    |
|                      |                                                              | <b>K6:</b> Understand the texture can be physical (tactile) or visual.                                                                                                    |
|                      |                                                              | <b>K7:</b> Get to know the value/ tone which is the lightness or darkness of a color. Identify Positive/negative space.                                                                                                    |
|                      |                                                              |                                                                                                    |

| A2: Build the                             | P1. Use design principles (most of them if not all) to help                                                                                                    | <b>K1</b> .Understand the design principles and the difference in a                                                                                                    |
|-------------------------------------------|----------------------------------------------------------------------------------------------------|----------------------------------------------------------------------------------------------------|
| concept of design.                        | make visual layout pleasing and interesting for a product or service                                                                                                    | good or not good design                                                                                                    |
| A3: understand the concept of perspective | P1: Use perspective to introduce the illusion of depth in an image  P2: Use perspective in a design to make the design appear real by altering of size, location of objects on a canvas  P3: Use perspective to draw attention to certain objects of interest or concept | <ul> <li>K1: Perspective is a learned meaning of the relationship between different objects seen in space. E.g. Is the dark rectangle in front of a circle.</li> <li>K2: Perspective is created through the arrangement of objects in two-dimensional space to look like they appear in real life.</li> <li>K3: Perspective can be used to draw the audience into a visual.</li> <li>K4: Perception can be achieved through the use of relative sizes of objects, overlapping objects, and blurring or</li> </ul> |
| A4: Understand the color theory and its   | P1: Check how to change the hue or saturation of a color can evoke a completely different feeling                                                                                                    | sharpening objects <b>K1</b> : Understand how color in a design is very subjective.                                                                                                    |
| relevance in design                       | P2: Interpret importance of certain colors with respect to culture and mood depiction  P3: Use appropriate color combination  P4: Select and apply relevant color scheme and theme                                                                                       | <b>K2</b> : Get Knowledge of colors, Warm colors includes red, orange, yellow warm colors reflect passion, happiness, and energy.                                                                                                    |

|                                                                  | P5: Apply appropriate color for the job of printing                                                                 |                                                                                                    |
|------------------------------------------------------------------|----------------------------------------------------------------------------------------------------|----------------------------------------------------------------------------------------------------|
| <b>A5</b> : Learn the typography                                 | P1: Choose appropriate fonts relating or reflecting the design concept  P2: choose the figure of Typeface           | <ul><li>K1: Typography Anatomy, the expression of different fonts, their families and its use in design graphics</li><li>K2: The choice of typeface and how you make it work with the layout, grid, color scheme, design theme</li></ul>                                                                                                    |
| A6: Learn the tools for the graphics, audio, and video creations | P1: make use of graphics development software P2: make use of sound editing software P3:Study and make use of video | <ul> <li>K1: Understand and learn the use of tools in Adobe Photoshop for creating and editing images, graphics, and pictures.</li> <li>K2: Understand and learn the use of tools in Adobe Illustrator for creating and editing type, and text.</li> <li>K3: Understand and learn the use of tools in Adobe Premiere for creating and editing videos</li> <li>K4: Understand and learn the use of tools in Adobe After Effects for creating videos in 3D view</li> <li>K5: Understand and learn the use of tools in Sound Forge for editing and creating audio files</li> <li>K6: Introduction to tools in Corel Draw and Final Cut Pro.</li> </ul> |

# **Title B: Build Design Concept**

**Overview**: These competency standards will ensure that the trainee will be competent to provide the concepts of a project from identifying its USP to creating the video sequence.

| Competency Unit                                                     | Performance Criteria                                                                                                    | Knowledge and Understanding                                                                                                    |
|---------------------------------------------------------------------|----------------------------------------------------------------------------------------------------|----------------------------------------------------------------------------------------------------|
| B1: Learn the use of Unique Selling Point (USP) of Product/Service. | P1: Extract USP of a given product/ service by analyzing product characteristics, price structure, placement strategy or promotional strategy  P2: Analyze requirements/ needs of target market/ audience  P3: To know what motivates your customers' behavior and buying decisions.  P4. Create design about your unique product or service. | <ul> <li>K1: Have an understanding of requirements and needs of target market.</li> <li>K2: Identify the unique selling point of product or service.</li> <li>K3: Express implement the idea in visual forms design and video depending on client's requirement</li> <li>K4: Identify aspects of your product or service that your competitors cannot imitate</li> </ul> |
| <b>B2</b> : Get to know branding guidelines and themes              | P1: Design effective brand guidelines  P2: Develop color themes based on brand guidelines  P3: Use of brand guidelines in their design creation                                                                                                    | <ul> <li>K1: Pick up the big idea which permeates the brand, design the guidelines in the look and feel of the new brand design</li> <li>K2: Understand the knowledge of elements, principles of elements, storyboarding for creating brand guidelines, brand manual and themes</li> </ul>                                                                               |

| <b>B3</b> : To check layout the | P1: Develop concept of products and services                                      | <b>K1</b> : Analyze concepts in order to develop thumbnails |
|---------------------------------|-----------------------------------------------------------------------------------|-------------------------------------------------------------|
| concept of brand                |                                                                                   | sketches                                                    |
| guidelines                      | P2: Create and design the page or canvas layout                                   |                                                             |
|                                 | based on brand guidelines                                                         | <b>K2</b> : Learn the design to develop the sketches        |
|                                 | <b>P3</b> : Create and design the page or canvas layout based on brand guidelines |                                                             |
|                                 | <b>P4</b> : Develop thumbnail sketches of objects and design                      |                                                             |

# Title C: Analyze Cost Effective Solution

**Overview**: These competency standards will ensure that the trainee will be competent to calculate the optimal solution based on client requirements and designers experience.

| Competency Unit                                    | Performance Criteria                                                         | Knowledge and Understanding                                                                                          |
|----------------------------------------------------|------------------------------------------------------------------------------|----------------------------------------------------------------------------------------------------|
| C1: Check the time duration of video sequence      | P1: Add time in seconds to individual scenes of video sequence               | <b>K1</b> : Learn the calculation of time based on narration and audio in the scenes as well visuals                 |
| sequence                                           |                                                                              | <b>K2</b> : Understand the length in seconds of audio clip for each particular scene for dialogues use               |
|                                                    |                                                                              | <b>K3</b> : Understand the synchronization of music in scenes, and computing of time duration accordingly of scenes. |
| <b>C2</b> : Learn the output format of video file. | <b>P1</b> : Choose the output file format, container, codec for motion video | K1: Understand the anatomy of a video file                                                                           |
| Tormat or video file.                              | Tot motion video                                                             | <b>K2</b> : Understand the characteristics of a video signal                                                         |
|                                                    |                                                                              | <b>K3</b> : Study the file formats concepts                                                                          |
|                                                    |                                                                              | <b>K4</b> : Get knowledge of most common containers/<br>wrappers used (i.e. AVI, MPEG-4, MOV, OGG, etc)              |
|                                                    |                                                                              | K5: Understand the codecs available and compatibility                                                                |
|                                                    |                                                                              | <b>K6</b> : Get Knowledge of common codecs ( MPEG, MPEG, etc)                                                        |

|                                                 |                                                              | <b>K7</b> : Examine video sampling bit rates and quality                               |
|-------------------------------------------------|--------------------------------------------------------------|----------------------------------------------------------------------------------------|
|                                                 |                                                              | <b>K8</b> : Understand the process of transcoding part of a video sequence             |
|                                                 |                                                              | <b>K9</b> : Understand the difference between compressed and uncompressed videos       |
|                                                 |                                                              | <b>K10</b> : Get Knowledge of digital storage space or size of footage required        |
|                                                 |                                                              | <b>K11</b> : Get Knowledge of recording device and its quality in use on final product |
| <b>C3</b> : Learn the Ratio between Quality and | P1: Set optimal compression ratio for video file             | <b>K1</b> : Get Information of compression methods available for media types           |
| Sizes                                           | P2: Select output size of video file                         | 71                                                                                     |
|                                                 |                                                              | <b>K2</b> : Get Knowledge of transmission and playback                                 |
|                                                 | P3: Set resolution of video                                  |                                                                                        |
|                                                 |                                                              | <b>K3</b> : Get Information for Resolution of video as defined                         |
|                                                 | P4: Select optimal frame rate for playback                   | by number of pixels present in the image.                                              |
|                                                 | DE. Describe frames per seconds as factoridits offers        |                                                                                        |
|                                                 | <b>P5:</b> Describe frames per seconds as fps and its effect |                                                                                        |
|                                                 | with increasing and decreasing fps on video file-            |                                                                                        |
|                                                 | increasing frame rate makes the video smother                |                                                                                        |

#### Title D: Photo Editing and Graphics Designing

**Overview**: These competency standards will ensure that the trainee will be competent to develop various editing techniques and skills in order to capture the essence of people, places, or objects for images to stand out those parts must be edited.

| Competency Unit                      | Performance Criteria                                                                                                    | Knowledge and Understanding                                                                                                    |
|--------------------------------------|----------------------------------------------------------------------------------------------------|----------------------------------------------------------------------------------------------------|
| D1: Learn photo editing and scanning | P1: Edit photos through different editing software , tools and techniques available  P2: Apply visual effects such as filters to a photo to enhance it  P3: Merge different photos to create one single photo Scan and use photos  P4: Use different color correction techniques for images Adjust brightness, contrast, color tint, color saturation of the image as a whole  P5: Select sharpening, retouching, removing dust specks and scratches  P6: Use transformation and styles Correct lens aberrations (barrel and pincushion), chromatic aberrations and light falloff in wide angle lens  P7: Adjust the geometry by crop, rotate, correct perspective, distortion | K1: Understand and practice use of visual effects  K2: Understand how two or more photos can be merged together to form one photo |

| <b>P8</b> : Use photo enhancement through the use of filters |  |
|--------------------------------------------------------------|--|
| P9: Import photos through scanning them in a layout          |  |

# Title E: Video Editing and Motion Design

**Overview**: These competency standards will ensure that the trainee will be competent to develop various video editing techniques and skills in order to capture the essence of people

| Competency Unit                                  | Performance Criteria                                                                                                    | Knowledge and Understanding                                                                                                    |
|--------------------------------------------------|----------------------------------------------------------------------------------------------------|----------------------------------------------------------------------------------------------------|
| E1: Learn the Color<br>Correction                | P1: apply color correction to the video using filters                                                                             | <b>K1</b> : Get to know filters types for applying color correction to videos                                                            |
|                                                  |                                                                                                    | <b>K2</b> : Knowledge of color correction in order to convey message, e.g. white balance or unbalance to convey a feeling or emotion     |
| <b>E2</b> : Learn visual effects and transitions | P1: Use filters to enhance video  P2: Add effects and transitions with creativity to convey message to audience                   | <b>K1</b> : Understand the use of built in filters for adding visual effects. Different filters can be used to convey different messages |
|                                                  | P3: Use built in transition to move from one scene to another. A transition gives the viewer sense of                             | <b>K2</b> : Understand other effects such as deleting unnecessary audio clip, or part of a scene                                         |
|                                                  | <ul><li>continuality.</li><li>P4: Use different effects to produce results that cannot be achieved by normal techniques</li></ul> | <b>K3</b> : Get Know to create title slides for credits                                                                                  |

| E3:                                | P1: Import and embed media assets into the project               | K1: Learn to import audio files, voice over into          |
|------------------------------------|------------------------------------------------------------------|-----------------------------------------------------------|
| How to Embed video Clips           |                                                                  | computer from recording device                            |
|                                    | <b>P2</b> : Import edited pictures, images, and other graphics   |                                                           |
|                                    | material edited using Photoshop into project                     | <b>K2</b> : Understand how to edit and export audio files |
|                                    |                                                                  | into suitable format for the project                      |
|                                    | <b>P3</b> : Import other video clips to be used into the project |                                                           |
|                                    |                                                                  | <b>K3</b> : Learn and understand the use of timeline for  |
|                                    |                                                                  | arranging and placing media elements for the              |
|                                    |                                                                  | project                                                   |
|                                    |                                                                  |                                                           |
|                                    |                                                                  | <b>K4</b> : Get the Knowledge of various settings for     |
|                                    |                                                                  | importing different media elements                        |
| <b>E4</b> : Learn the motion media | P1: Create motion media                                          | <b>K1</b> : Understand the creation of motion using a     |
|                                    |                                                                  | video editing                                             |
|                                    |                                                                  |                                                           |
|                                    |                                                                  | <b>K2</b> : Understand the settings, properties,          |
|                                    |                                                                  | preferences for creating motion                           |

# **Title F: Rendering Process**

**Overview**: These competency standards will ensure that the trainee will be competent to understand the requirements of Final project and story.

| Competency Unit                                     | Performance Criteria                                                                                      | Knowledge and Understanding                              |
|-----------------------------------------------------|----------------------------------------------------------------------------------------------------|----------------------------------------------------------|
| <b>F1</b> : Learn the rendering process using Adobe | P1: Export final project or story using Adobe Premiere                                                    | K1: learn how to burn the data/source file               |
| Premiere                                            | <b>P2</b> : Export final project out of Adobe Premiere into a format that can be viewed by others         | <b>K2</b> : learn how to burn the projects               |
|                                                     |                                                                                                    | K3: learn how to save projects using adobe               |
|                                                     | <b>P3</b> : Prepare and burn the project which allows playback on regular DVD players                     | premiere                                                 |
|                                                     | <b>P4</b> : Prepare and burn the source files for Backup and to use later.                                |                                                          |
| <b>F2</b> : Learn the rendering using               | P1: Export final project story using Final Cut Pro                                                        | K1: learn how to burn the data or source file            |
| Final Cut Pro                                       | <b>P2</b> : Export final project out of Final Cut Pro into a format that can be viewed by others          | <b>K2</b> : learn how to burn the projects               |
|                                                     |                                                                                                    | <b>K3</b> : learn how to save projects using adobe Final |
|                                                     | <b>P3</b> : Preparation and burning of a performance disk which allows playback on regular DVD players    | Cut Pro                                                  |
|                                                     | <b>P4</b> : Preparation and burning of a data disk (CD) to store all source files used to create project. |                                                          |

#### Title G: Software and Hardware Maintenance

**Overview**: These competency standards will ensure that the trainee will be competent to understand the computer for a designer. It gives the trainee introduction to the computers and its usage

| Competency Unit                                      | Performance Criteria                                         | Knowledge and Understanding                                                      |
|------------------------------------------------------|--------------------------------------------------------------|----------------------------------------------------------------------------------|
| <b>G1</b> : Learn how to Install Graphics Software's | P1: Install relevant graphics software                       | <b>K1</b> : Learn the Method of installing graphics software's                   |
| Grapines software s                                  | P2: Uninstall relevant graphics software                     | <b>K2:</b> Learn the configuration required by software                          |
|                                                      |                                                              | <b>K3:</b> Describe work environment of different software for designing artwork |
|                                                      |                                                              | K4: Learn the Corel Draw and Final Cut Pro                                       |
| <b>G2</b> : Learn the Operating                      | P1: Install relevant Operating System (Windows and Mac OS)   | K1: Get the knowledge of Operating System                                        |
| System installation & Format                         | <b>P2:</b> Format relevant Operating System (Windows and Mac | installation on computer.                                                        |
|                                                      | OS)                                                          | <b>K2</b> : Learn how to format a system/computer                                |
|                                                      |                                                              | K3: Check operating systems upgrades and                                         |
|                                                      |                                                              | configuration.                                                                   |
| <b>G3:</b> Devices & Peripherals                     | P1: Install and configure required drivers                   | <b>K1:</b> Learn installation of software and configuration of                   |
| Drivers installation                                 | P2: Install and configure Peripherals devices                | drivers                                                                          |
|                                                      | 12. Install and configure 1 empherals devices                | <b>K2:</b> Learn installation and configuration of                               |
|                                                      |                                                              | Peripherals devices                                                              |
|                                                      |                                                              | K3: Get to know about plug and play devices                                      |

# **Title H: Communication with Others**

**Overview**: These competency standards will ensure that the trainee will be competent to communicate efficiently and gather requirements from the client for product and services.

| Competency Unit                                           | Performance Criteria                                                                                                    | Knowledge and Understanding                                                                                                    |
|-----------------------------------------------------------|----------------------------------------------------------------------------------------------------|----------------------------------------------------------------------------------------------------|
| H1: Learn the Operating System installation & Format      | P1: Install relevant Operating System (Windows and Mac OS)  P2: Format relevant Operating System (Windows and Mac OS)  OS)                                                                                           | <ul> <li>K1: Get the knowledge of Operating System installation on computer.</li> <li>K2: Learn how to format a system/computer</li> <li>K3: Check operating systems upgrades and configuration.</li> </ul>                  |
| <b>H2:</b> Learn to Communicate with Senior/Junior/ Peers | P1: Interact with other professionals through effective teamwork  P2: Communicate effectively with colleagues, peers, the community, other related personals to exchange information over an extended period of time | <ul> <li>K1 Develop a strategy for using communication skills</li> <li>K2: Learn &amp; Monitor use of your communication skills, adapting your strategy as necessary, to produce the quality of outcomes required</li> </ul> |

# Title I: Duties and Rights at Work Place

**Overview**: These competency standards will ensure that the trainee will be competent to develop code of ethics and professional conduct, improve planning capabilities, and awareness to provision of employment rights.

| Competency Unit                                          | Performance Criteria                                                                                                    | Knowledge and Understanding                                                                                                    |
|----------------------------------------------------------|----------------------------------------------------------------------------------------------------|----------------------------------------------------------------------------------------------------|
| I1: Learn to improve Ethics and professional conduct     | P1: Perform the mandatory standard for Responsibility, Respect, Fairness, & Honesty                                                                                                    | <ul> <li>K1: Observe the role play of responsibility to take ownership for the decisions and actions which can cause the consequences.</li> <li>K2: Learn the accountability, subordinates, tangible, and assets.</li> </ul> |
|                                                          |                                                                                                    | <ul><li>K3: Learn the responsibility to make decisions through case studies &amp; white papers.</li><li>K4: Understand the truth and act in truthful manner in conduct and communication</li></ul>                           |
| <b>12:</b> Learn to plan the business process activities | P1: Define milestones, and learn optimal utilization of resource  P2: Provide assistance to in-line manager  P3: Create and keep documentations  P4: Validate applicable company defined standards  P5: Define daily activities | <ul><li>K1: Identification of tasks &amp; their schedule</li><li>K2: Understand the documentation methods</li></ul>                                                                                                    |

|                                                   | <b>P6:</b> Achieve work breakdowns, divide module in smaller and more manageable components    |                                                                                                    |
|---------------------------------------------------|------------------------------------------------------------------------------------------------|----------------------------------------------------------------------------------------------------|
| <b>13:</b> Awareness of Rights                    | <b>P1:</b> Report illegal conduct or illegitimate action to appropriate management.            | <b>K1:</b> Recognize the aspirational requirements of human rights in employment context                 |
|                                                   | P2: Protect propriety or confidential information                                              | <b>K2:</b> Get information about policies, rules and regulations that govern the work and workplace      |
| <b>I4:</b> Understanding of copyrights and piracy | <b>P1:</b> Create a policy about what and what cannot be used from internet or other resources | <b>K1:</b> Understand the legal right granted to artist's work                                           |
|                                                   |                                                                                                | <b>K2:</b> Understand that unauthorized use or reproduction of copyright or patented material is illegal |
|                                                   |                                                                                                | K3: Understanding the royalty free content.                                                              |

# Tools and Equipment

| Sr. No. | Name of Item/ Equipment / Tools                                                        | Quantity |
|---------|----------------------------------------------------------------------------------------|----------|
| 1.      | Computer Systems                                                                       | 20       |
|         | Intel® 3rd gen. Core i7 3770 3.4GHz                                                    |          |
|         | 8GB DDR3-1600 memory                                                                   |          |
|         | 1TB SATA hard drive                                                                    |          |
|         | internal SATA DVD & CD writer                                                          |          |
|         | 2GB dedicated graphic card (256bit - GDDR 5, mini display port - HDMI - dual-link DVI) |          |
|         | 5.1-channel surround sound support system                                              |          |
|         | true 750W power supply                                                                 |          |
|         | 4 way cooling chassis                                                                  |          |
|         | front USB 3.0,USB 2.0 ports                                                            |          |
|         | up to 1GB LAN support                                                                  |          |
|         | Casing Intel approved, with rear and front USB ports and audio jacks                   |          |
|         | Optical mouse (wireless)                                                               |          |
|         | Multimedia keyboard (wireless)                                                         |          |
| 2.      | LCD Display 17"                                                                        | 20       |
| 3.      | HP Laser Jet Printer – Black                                                           | 01       |
| 4.      | HP Laser Jet Printer- Color                                                            | 01       |
| 5.      | Flat bed Scanner                                                                       | 01       |
| 6.      | Graphics Tablet                                                                        | 01       |
| 7.      | USB Flash Drive                                                                        | 01       |
| 8.      | Multimedia Projector                                                                   | 01       |
| 9.      | Multimedia Projector Screen / Display Devices (Monitor's/LCD's)                        | 01       |
| 10.     | White Board                                                                            | 01       |
| 11.     | Cables                                                                                 |          |
|         | Display Cables (VGA/DVI/S-Video/HDMI)                                                  |          |

|     | LAN Cables & Connectors (RJ-45/STP-6)           |    |
|-----|-------------------------------------------------|----|
| 12. | Computer Tables & Chairs – Lab                  | 20 |
| 13. | Study Tables & Chairs – Classroom               | 20 |
| 14. | Licensed Graphics Software                      | 20 |
|     | Adobe Photoshop                                 |    |
|     | Adobe Lightroom                                 |    |
|     | Adobe Premiere                                  |    |
|     | Corel Draw                                      |    |
|     | Final Cut Pro                                   |    |
|     | Sound forge                                     |    |
| 15. | Licensed Microsoft Office Suite                 | 20 |
| 16. | Licensed Nero Burning Software                  | 20 |
| 17. | Licensed Operating System                       | 20 |
| 18. | 3000 VA UPS AMP Batteries Led AGS Reconditioned | 10 |
|     | OR                                              |    |
|     | Generator to support a lab of 20 systems        |    |
| 19. | 3KVA Stabilizer                                 | 20 |

# List of Consumable Supplies

| Sr. No. | Name of Consumable Supplies  | Quantity |
|---------|------------------------------|----------|
| 1.      | Offset Paper A4 size (90 gm) | 10 Rims  |
| 2.      | Offset Paper Legal size      | 06 Rims  |
| 3.      | White Board Markers          | 04 Dozen |
| 4.      | White Board Eraser           | 03       |
| 5.      | Toner Black: Laser Printer   | 01       |
| 6.      | Toner Colored: Laser Printer | 01       |
| 7.      | CD's/ DVD's (RW)             | 04 Dozen |
| 8.      | Ball Point Pens (blue)       | 1 dozen  |
| 9.      | Ball Point Pens (blue)       | 1 dozen  |
| 10.     | Office Files                 | 20       |
| 11.     | Office Box Files             | 05       |
| 12.     | Notepads                     | 05       |
| 13.     | Pencils                      | 1 dozen  |
| 14.     | Office Stationary Set        | 01       |
| 15.     | Air Freshener                | 01       |

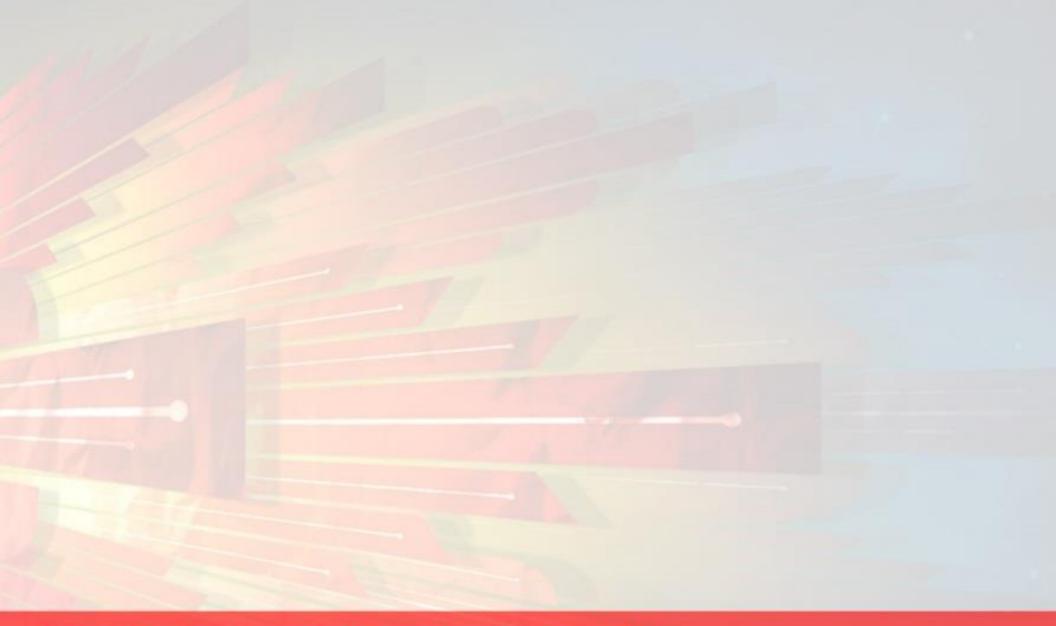

# National Vocational & Technical Training Commission (NAVTTC)

5th Floor Evacuee Trust Complex Sector F-5/1, Islamabad.

T +92 51 904404

F +92 51 904404

E info@navttc.org

I http://www.navttc.org/